# Send SMS HTTP Specification

Document Version: 0.2 Date: 25-02-2011

This document explains the HTTP Specification for sending an SMS through the Directologies Enterprise Messaging Suite.

# Table Of Contents

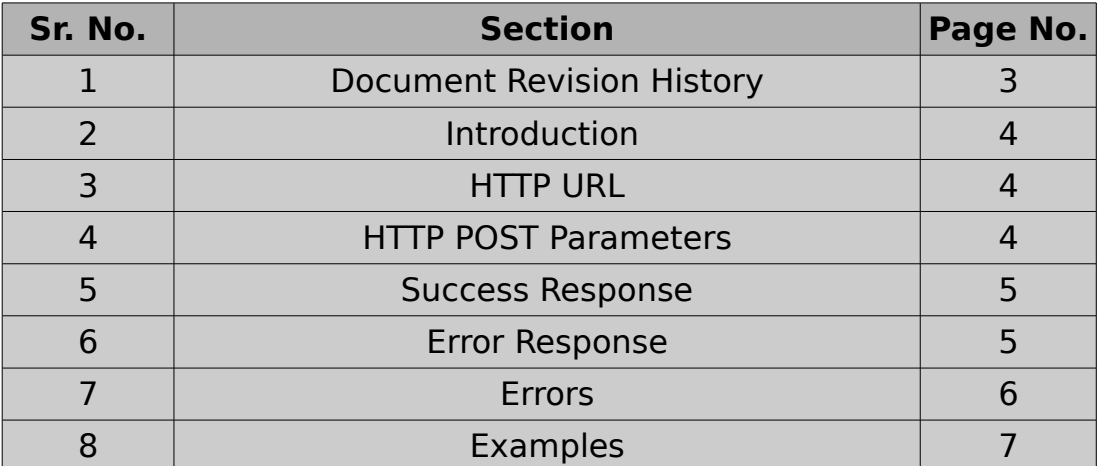

# 1. Document Revision History:

Version 0.1: 23-February-2011

• Initial Version.

 $\overline{\phantom{a}}$ 

Version 0.2: 25-February-2011

• Added Error for Destination Format which was previously reported under URL Format error.

# 2. Introduction:

This document describes the HTTP Specification for the SMS Send Service from Direct Technologies Pvt. Ltd. It details the names of the parameters to be used in the HTTP POST method and also mentions possible values for them. It also mentions the success and error response format, various error codes and messages and possible resolutions for them.

This document would be required by someone, most probably a developer or a program designer, who wishes to write an application that can interface with the HTTP API. To make the specification easy to understand the document details examples wherever possible. In the section titled "Examples" examples outlining various use cases have been provided, please go through them for a better understanding of the API. If you have downloaded the HTTP API package, it also contains a web archive (WAR) file that implements a stub for the interface. You can use this stub to produce various error messages and the success response, in single as well as multiple responses format to be able to better understand the API and to help you develop an accurate client for the API.

Since the API is implemented in Java, you would have to deploy the WAR file in Web Server/Container that serves Java Servlet Classes such as Apache Tomcat, Glassfish etc.

#### 3. HTTP URL:

The HTTP URL for sending sms is as mentioned below:

*http://192.168.0.11:8080/HttpBox/sendsms*

#### 4. HTTP POST Parameters:

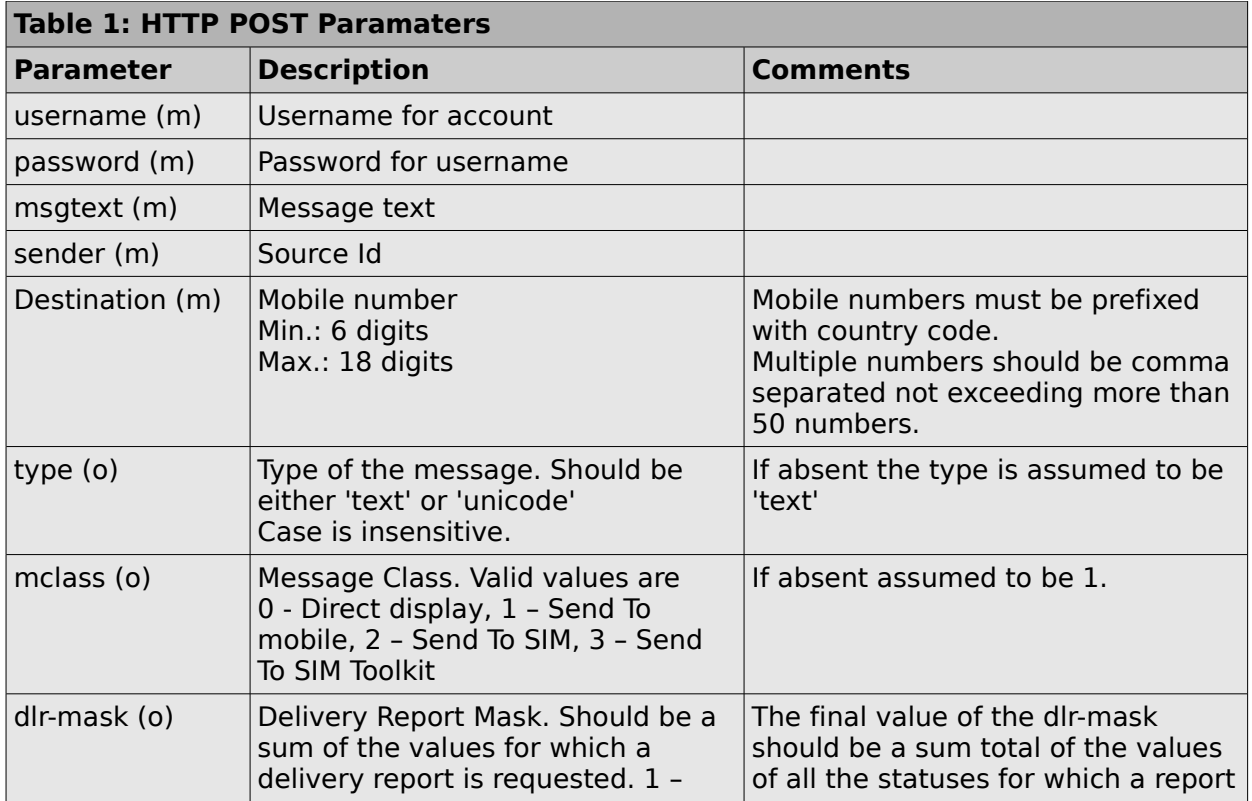

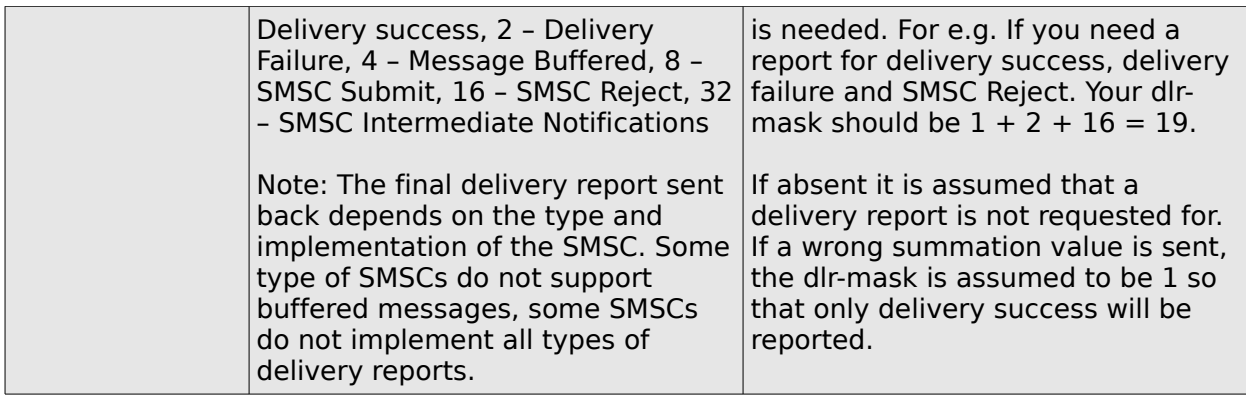

o – optional

m – mandatory

Note: All the parameters and their values should be URL UTF-8 encoded while sending through the HTTP POST method.

#### 5. Success Response:

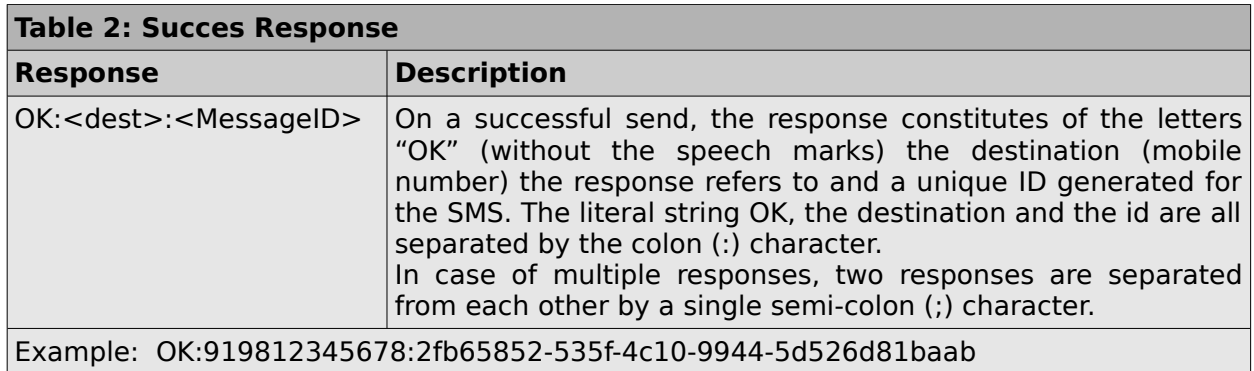

So in summary the success response takes a pattern identical to this:

OK:<dest>:<Message\_ID>[;OK:<dest>:<Message\_ID>]\*

#### **Note**:

\* - occurrence of the entire group zero or more times

### 6. Error Response:

An error response takes the following form:

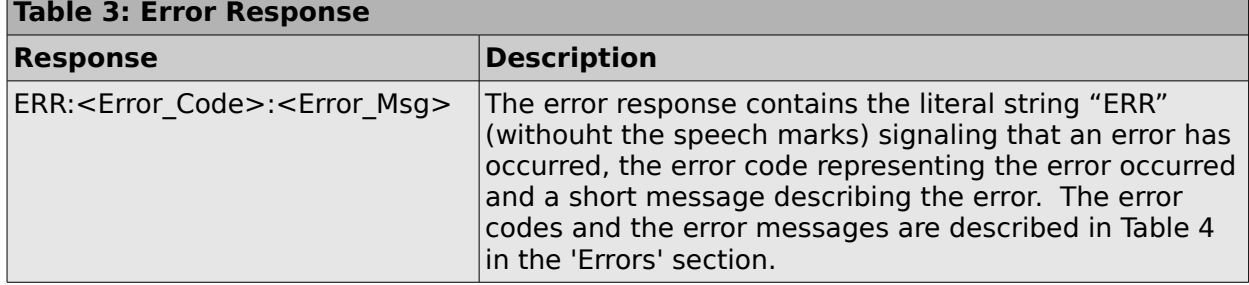

# 7. Errors:

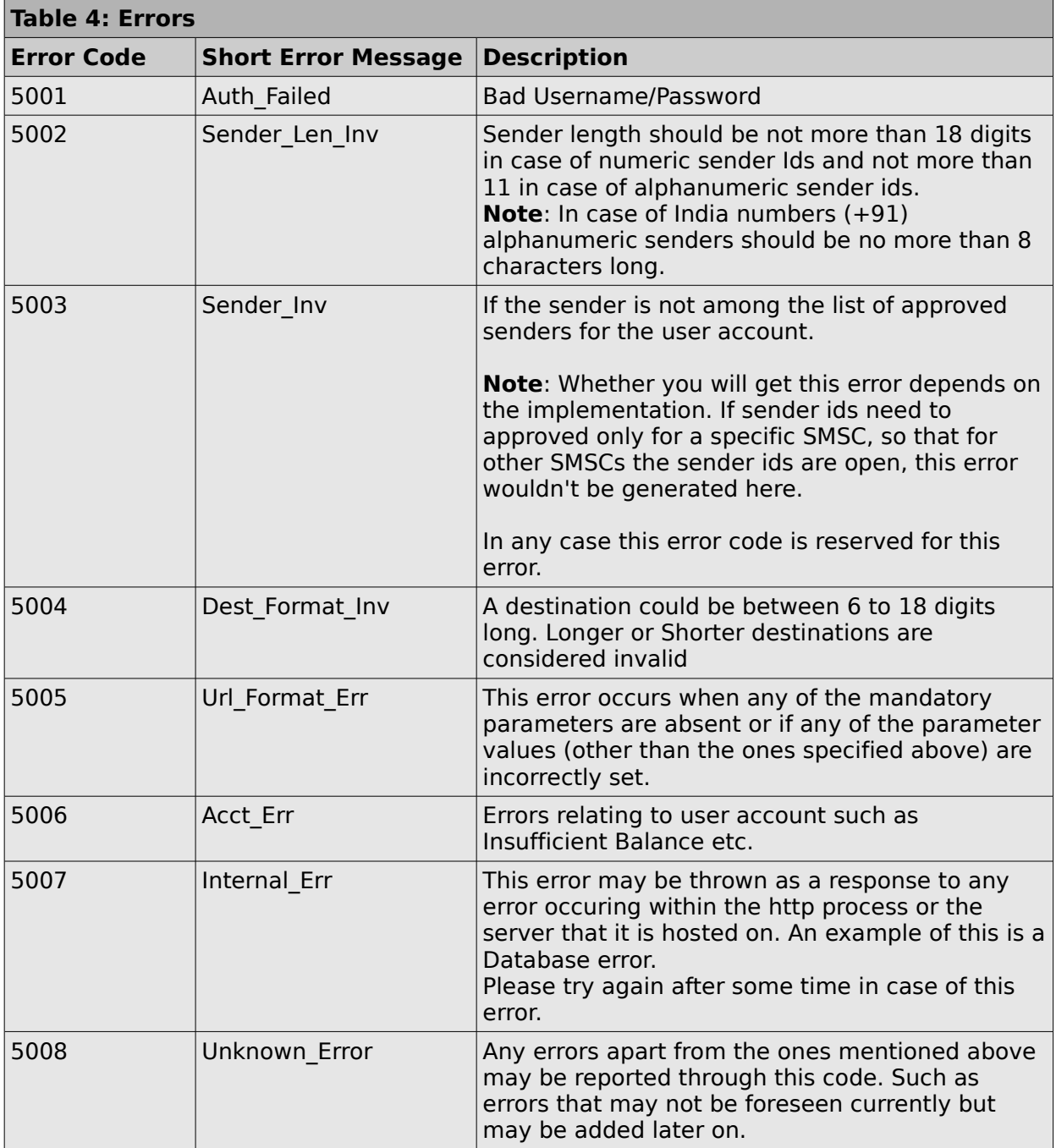

#### 8. Examples:

In this section we provide examples that explain using various parameters for sending different types of SMS.

For the purpose of the examples we assume the following:

 $usename = foo$  $password = bar$ sender = test destination  $= X$  (where X is to replaced by the mobile number)

and we also assume that the user account has sufficient balance.

Ex. 1: Sending a typical text SMS (Skipping optional params)

```
http://<host-name>:<port>/sendsms?
username=foo&password=bar&msgtext=Hello+World&sender=test&destination=X
```
Description: In this example we send a typical text SMS. Since the default for Type is 'text' we can omit the parameter. Also since the default for mclass is 1, which is Send to mobile and which is what we want to do here we omit that parameter too. Finally we do not need a delivery report for this message so we skip that parameter too. Remember when the dlrmask parameter is absent it is assumed that the delivery report is not asked for.

Ex. 2: Sending a typical text SMS (Including all params)

```
http://<host-name>:<port>/sendsms?
username=foo&password=bar&msgtext=Hello+World&sender=test&destination=X&type=
textImclass=1
```
Description: This example achieves the exact same thing as does Ex. 1, only this example sets all the parameters even if we are just using their default values.

Ex. 3: Sending a Unicode SMS with a request for delivery report

```
http://<host-name>:<port>/sendsms?
username=foo&password=bar&msgtext=00480065006C006C006F00200057006F0072006C006
4\&\text{sender}=\text{test}\&\text{destination}=X\&\text{type}=unico\&\text{mclass}=1\&\text{dlr-mask}=3
```
Description: Here, in this example we are sending a unicode message which we let the API know by setting the type to 'unicode' we also set the dlr-mask to 3 which means that we need a delivery report for a success as well as failure  $(1+2)$ 

Ex. 4: Sending a direct display (flash) message.

```
http://<host-name>:<port>/sendsms?
username=foo&password=bar&msgtext=Hello+World&sender=test&destination=X&type=
text&mclass=0&dlrmask=23
```
Description: In this example we set the mclass to 0 so that the message is directly displayed onto the mobile screen (flash message) instead of sending it to the message inbox. We also set the dlr-mask parameter to 23 which means we have requested for a delivery report in case of success, failure, message buffered and SMSC Reject (1+2+4+16).